# DİZİN

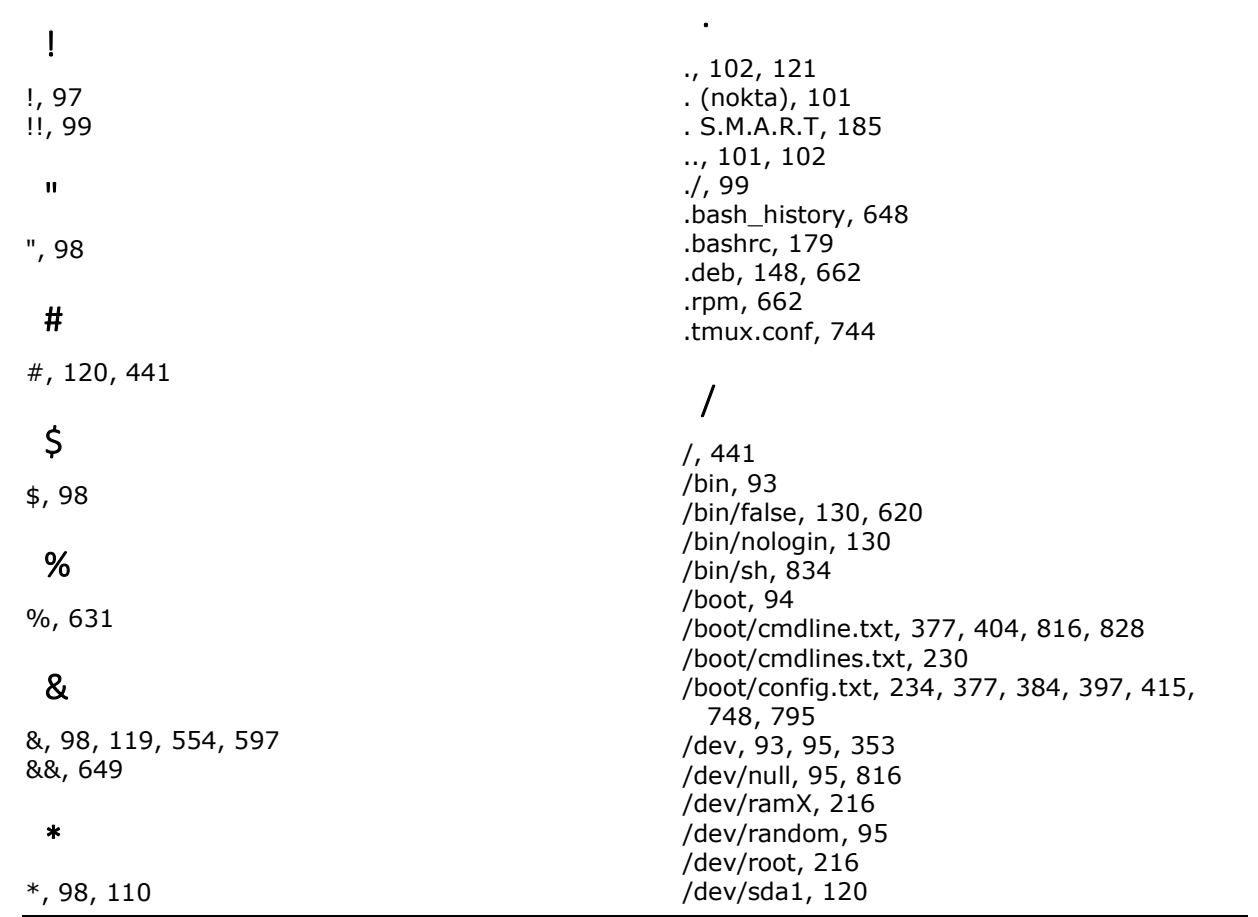

-, 583

839

/dev/serial0, 357, 358, 373 /dev/spidev0.0, 404 /dev/ttyAMA0, 353 /dev/ttyUSB0, 353 /dev/vide0, 541 /dev/video0, 543, 554, 556 /dev/video1, 545, 556 /dev/video2, 543 /dev/zero, 95 /etc, 94 /etc/apt/sources.list, 144 /etc/arpon.sarpi, 704 /etc/cron.daily/, 113 /*etc/darkice.cfg*, 594 /etc/default/cron, 154 /etc/default/rcS, 815 /etc/fstab, 648 /etc/hosts, 106 /etc/icecast2/icecast.xml, 592 /etc/interfaces, xii, 754 /etc/modprobe.d/raspi-blacklist.conf, 233 /etc/monitorix/monitorix.conf, 788, 791 /etc/motion/motion.conf, 549 /etc/mysql/mariadb.cnf, 632 /etc/mysql/mariadb.conf.d/50-server.cnf, 633 /etc/network/interfaces, 240, 242 /etc/nginx/sites-available/default, 616 /etc/openvpn/ccd, 678 /etc/openvpn/easy-rsa/pki, 667 /etc/openvpn/easy-rsa/pki/crl.pem, 678 /etc/openvpn/easy-rsa/pki/index.txt, 678 /etc/openvpn/server.conf, 674, 677 /etc/os-release, 143 /etc/passwd, 105, 129, 633 /etc/php/7.0/cli/php.ini, 612 /etc/profile, 113 /etc/proftpd, 620, 621 /etc/proftpd/proftpd.conf, 621 /etc/raspap, 687 /etc/resolv.conf, 82 /etc/samba/smb.conf, 653 /etc/service, 180 /etc/services, 106 /etc/shadow, 129 /etc/shells, 624 /etc/ssh/sshd\_config, 700, 701 /etc/ssl/certs, 759 /etc/ssmtp/ssmtp.conf, 702 /etc/suders, 126 /etc/systemd/network/04-eth0.network, 249 /etc/systemd/network/08-wlan0.network, 249 /etc/systemd/system/, 163 /etc/systemd/system/multiuser.target.wants/, 164 /forcefsck, 816 /home, 94 /home/pi, xi /home/pi/.node-red, 453 /home/pi/.node-red/settings.js, 453, 455

/home/pi/ftp, 622 /lib/systemd/system, 157 /lib/systemd/system/, 163 /lib/systemd/system/cron.service, 162 /lib/udev/hwclock-set, 398 /lost+found, 94 /media, 94, 119 /mnt, 94, 119, 177 /mnt/usb, 170 /opt, 94 /proc, 94, 116, 203, 209 /proc/asound, 580 /proc/asound/cards, 579, 580 /proc/cpuinfo, 209, 210 /proc/device-tree, 209 /proc/device-tree/model, 209 /proc/meminfo, 199, 213, 766 /proc/sys/kernel/osrelease, 143 /root, 94 /run, 94 /sbin, 94 /sbin/init, 834 /service, 180 /srv, 94 /sys, 94 /sys/class/gpio, 321 /sys/class/gpio/, 322 /sys/class/pwm/, 416 /sys/class/pwm/pwmchip0, 416 /sys/devices/, 209 /sys/firmware, 209 /sys/firmware/devicetree/, 209 /sys/firmware/devicetree/base, 209 /tmp, 94, 124, 152, 809 /usr, 94 /usr/bin, 788 /usr/bin/mysql\_secure\_installation, 628 /usr/sbin/cron, 162 /usr/sbin/nologin, 624 /usr/sbin/ssmtp, 702 /usr/share/arpwatch/ethercodes.dat, 703 /usr/share/doc/darkice/examples/, 594 /usr/share/man, 133 /usr/share/sounds/alsa/, 589 /var, 94, 808 /var/cache/locate/locatedb, 113 /var/lib/arpwatch/arp., 703 /var/lib/monitorix/htpasswd, 790 /var/log, 85, 614, 809 /var/log/auth.log, 127 /var/log/boot.log, 105 /var/log/cron.log, 155 /var/log/cups/error.log, 662 /var/log/cups/error\_log, 658 /var/log/dmesg.log, 825 /var/log/mail.log, 702 /var/log/messages, 80, 104 /var/log/mysql/error.log, 634, 635 /var/log/mysql/mysql.log, 634, 636

/var/log/mysql/mysql-slow.log, 635 /var/log/mysql/slow.log, 636 /var/log/openvpn.log, 674, 679 /var/log/openvpn-status.log, 677 /var/log/syslog, 154, 703, 708 */var/log/vsftpd.log*, 623 /var/spool/cron/crontabs/, 153 /var/spool/cron/crontabs/pi, 153 /var/spool/cron/crontabs/root, 152 /var/www, 609, 620 /var/www/html, 348, 373, 615, 642, 687

#### :

:p, 97

;

;, 98

#### ?

?, 98

## @

@, 96 @daily, 85 @hourly, 85 @monthly, 85 @reboot, 180, 554, 648 @yearly, 85

#### $\lambda$

 $\overline{a}$ 

 $^{\wedge}$ , 441

#### \_msgid, 468

# |

|, 98, 583

#### $\sim$

~, xi, 96, 99, 102, 103, 610, 614 ~.ssh/authorized\_keys, 712 ~/.config/htop/htoprc, 782 ~/.node-red, 455, 458 ~/.node-red/context/, 472 ~/.node-red/settings.js, 484

### >

>, 98

>>, 98

## 0

000-default.conf, 610

## 1

100Mbits, 246 10M ledi, 223 1N4007, 298 1N400x, 297 1-Wire, 69, 382

## 2

2>&1, 97, 153, 155 2N3055, 282

### 3

3.5mm'lik jak, 584 3avr, 134

# 4

4.63 Volt uyarısı, 20, 208, 223, 228, 834

## 5

5G, 70

# 6

600 /etc/wpa\_supplicant/wpa\_supplicantwlan0.conf, 248

# 7

74HC595, 407, 410 74HC595 entegresi, 405

## 8

802.11ac, 31, 201 802.11g/a, 31 802.11n, 31 802.3af, 23

#### A

A.C (Alternative Current), 260 a2dismod, 609 a2enmod, 609 AC, 293 Access Point, 32, 241 açık anahtar (public key), 711 Açık kollektör, 283 ACT Led, 223, 234 Active bellek, 767 Active Directory, 640, 649 Active memory, 214 Ad Hoc, 243 Addr, 384 adduser komutu, 129 adminAuth, 456 admin-user, 593 Advanced IP Scanner, 74 Advanced Packaging Tool, 144 AES, 733 affectedRows, 515 ağ geçiti, 70 Ağ geçiti, 80 ağ maskesi, 70 Ağ yapılandırması, 70 Ağ yazıcısı, 659 Akım, 257, 258 akım işareti, 19 akış context'i, 478 AlarmPi, 43 aliexpress, 342 alsa, 589 ALSA (Advanced Linux Sound Architecture), 579 alsactl, 582 alsamixer, 580 Alt ağ maskesi, 252 AMBA, 353 AmiBerry, 750 amin, 112 amixer, 581 Amper, 258, 267 ampersant, 179 anahtar, 299 anahtar (switch), 299 analog avometre, 269 Analog avometre, 268 analog multimetre, 268 Android, 41, 665 Android Things, 41 AnonPages, 768 anonymous\_enable, 622 Apache, 373, 607 apache2, 607 apachectl, 610 aplay, 589 apropos komutu, 134 APT, 144 apt-cache, 148 *apt-cache policy*, 146 *apt-cache search*, 148 *apt-cache show*, 149 apt-get, 84, 144 *apt-get autoclean*, 148 *apt-get autoremove*, 83, 148 *apt-get clean*, 83

apt-get download, 145 apt-get install, 145, 148 *apt-get --purge*, 148 *apt-get remove*, 148 *apt-get update*, 82 *apt-get upgrade*, 83, 147 aptitude paket yöneticisi, 147 arch, 211 Arch Linux ARM, 42 ArchWiPi, 44 Arduino, 355, 359, 362 Arduino IDE, 134, 361 Arduino reset pini, 371 Arduino Uno, 360, 392 ArduiPi, 34 area\_detect, 548 arecord, 582, 583, 600 ARM, 3, 196 ARM (Advanced RISC Machine), 197 Arm Cortex A53 (SoC), 196 Armbian, 185 ARMv7r5, 211 ARMv8-A komut kümesi, 197 ARP, 704 arp scannet, 73 ARP spoofing, 664, 705 ArpON, 704 arp-scan, 72 arpwatch, 702 arpwatch.conf, 702 array, 477 asenkron iletişim, 351 asimetrik şifreleme, 760 at zamanlayıcısı, 154 AT24C32, 397 atime, 112 AtMega, 370 AtMega328P, 361 ATMEL, 359 ATTRIBUTE\_NAME, 820 ATX güç kaynağı, 22 AUDI\_R, 221 AUDIO DEVICE DRIVERS, 589 AUDIO\_L, 221 audit, 485 auth, 650, 669 auth-nocache, 669 authorized\_keys, 712 AuthPass, 702 AuthUser, 702 auto-gain, 580 autoremove, 83, 809 avahi-daemon, 72 available memory, 766, 772 avconv, 538, 543 avometre, 267, 269 Aygıt ağacı (device-tree), 209

#### B

back powering, 25 BackTrack, 753 *bad sector*, 177 badblock, 816 bad -sector, 817 balena, 53 balenaEtcher, 52, 53 base\_dir, 790 base\_url, 790 bash, 96, 99, 179 basic - authentication, 375 basic -authentication, 375 BC547B, 282 BCM GPIO numaralandırması, 316 BCM numaralandırması, 316 BCM237, 384 BCM2708, 205, 211 BCM2827, 196 bcm2835, 580 BCM2835, 335, 354, 401 BCM2837, 195 BCM2837B, 193 BCM283x, 194, 199, 221 BCM857BS, 220 bcrypt hash, 455 BeagleBone, 450 Besleme adaptörü, 19 best -effort, 784 betik, 99 beyz, 281 bg (background) komutu, 118 BH1750, 384 bind -address, 634 BIOS, 234, 439 bitRateMode, 595 bitsPerSample, 595 BJT, 320 BJT transistör, 281 Bleachbit, 809 blk, 215 blok aygıt, 783, 811 blowfish, 116 Bluetooth, 201, 233, 752 Bluetooth 4.2 LE (low energy), 201 BogoMIPS, 211, 212 bonjour servisi, 72 boot, 828, 829 boot block, 811 bootcode.bin, 222 bootloader, 204, 229 Bootloader, 52, 222 bounce, 300, 496 Bounce, 768 bozuk sektör, 817 Breadboard, 301 BrickPi, 34 Bridged mod, 668

broadcast, 251, 668 Broadcom, 195, 829 Browsing, 659 bs, 166 BS170, 289, 320 BSC (Broadcom Serial Controller), 384 buffer memory, 766 *Buffers*, 213, 778 Buffers memory, 213, 778 bufferSecs, 594 burst -size, 593 Bus 001, 214 buton, 299 buton gürültüsü, 300 Bütünlük kontrolü, 171

### C

c:", 93 CA (Certificate Authority), 669 CA sertifikaları, 830 cache memory, 766 *Cached*, 213 Cached memory, 213, 778 Cached Memory, 768 CAM1\_CN, 534 CAM1\_CP, 534 CAM1\_DN0, 534 CAM1\_DP0, 534 canim.wav, 590 cat komutu, 104 catch node, 483, 485, 489 cd komutu, 102 CDN, 708 çekirdek modülleri, 360 cert, 669 CGI, 617 CH/HL -340, 361 CH340, 370 CH341, 364 change node, 473, 478 channel, 595 Character Set, 67 chat bot, 502 checksum, 171 chmod, 99, 126 chmod (change mode) komutu, 120 chown, 126 chown (change owner) komutu, 125 Chrome, 619 Chrome OS, 40 ChromiumOS, 40 chroot local user, 622 cifs, 648 CIFS, 188 cipher, 669 Class, 655 clean, 83 cli, 612

#### DİZİN

ClientAliveInterval, 701 client-to-client, 676 clock, 399 CloudFlare, 708 CloutPrint, 750 cluster, 824 cmd.exe, 589 cmdline.txt, 58, 59, 71, 79, 80, 222, 230, 377, 834 cmin, 112 çok görevlilik, 345 CommitLimit, 768 Committed\_AS, 768 Component tester, 268 CONF\_SWAPSIZE, 769 config.txt, 222, 234, 377 conflicts, 149 Context, 471 Country, 67 Çözünürlük, 68 cp (copy) komutu, 106 cpio, 662 CPU, 222 CPU güç tüketimi, 230 CPU yükü, 771 cpuinfo, 211, 618 cpuinfo\_cur\_freq, 212 cpuinfo\_max\_freq, 212 cpuinfo\_min\_freq, 212 cpulimit, 782 CR2032, 399 CRC, 171, 818 create mask, 642 Creative Commons, 195 critical-chain, 814 crl-verify, 676 cron, 154, 543, 711 Cron, 151, 180 cron tablosu, 152 cron.log, 155 crond, 84 cronjob, 648 **crontab**, 84, 180, 233, 241, 554 crontab aracı, 151 CSI, 69 CSI (Camera Serial Interface), 200, 531 CSI konnektörü, 533, 534 ctime, 112 CUPS, 653, 658 CUPS (Common UNIX printing system), 653 cupsd.conf, 654, 658 cupsenable, 663 curl, 503 curl aracı, 555 Current Pending Sector Count, 822 CustomPiOS, 43 cutecom, 371 Cutecom, 373 cvlc, 539

Cypress CYW43455, 194, 201

## D

D.C (Direct Current), 260 daemon, 547 daemon tools, 180 daemontools, 180 daily, 793 darkice, 591 Darkice, 594 dashboard, 460 Dashboard, 456 datadir, 634 date, 536 date komutu, 128 dB (desibel), 245, 580 dbconfig-common, 638 DC, 293 DC akım, 813 dd, 52, 170, 816, 824 dd komutu, 165 ddclient, 706, 707 ddclient.conf, 707 DDOS, 708 deamon, 85 Debian, 93, 144 Debounce, 496 debug, 485 debug mode, 828 debug node, 461, 469 Debug node, 474 Debug Node, 461 Debug output, 461 debug panel, 483 Dekuplaj kondansatörü, 292 DELAYLOGIN, 816 Deluge, 750 Deluge torrent istemcisi, 697 deluser komutu, 131 deney tahtası, 301 dentry, 811 depends, 149 Deplation MOSFET, 285 Deplation tip MOSFET, 284 desibel (dB), 246 despeckle, 569 device, 595 device driver, 357 df, 62, 647, 807, 808 df (disk free) komutu, 114 df komutu, 216 DHCP, 70, 669, 688, 692, 706 dhcpcd, 71, 78, 85 dhcpcd.conf, xii, 78 dhcpcd.service, 814 DHT11, 342, 509 DHT22, 509 DietPi, 749

DietPi dağıtımı, 38 dietpi -autostart, 753 dietpi -backup, 750 dietpi -cleaner, 753 dietpi -config, 750 dietpi -drive\_manager, 750 dietp i -launcher, 750 dietpi -logclear, 753 dietpi -process\_tool, 753 dietpi -software, 750 dietpi -sync, 750, 753 Diffie -Hellman, 676 Dijital avometre, 269 DIP (Dual in -line package), 273 Directory, 103 Dirençler, 272 Dirty, 767 disk dump, 165 Disk imajı, 170 DISK READ, 783 DISK WRITE, 783 Disk\_Shift, 822 DISPLAY, 749 display\_errors, 613 display\_power, 209 DISPLAY=:0, 541 dist -upgrade, 230, 829 Diyot, 276 dizin, 93 DMA (Direct Memory Access), 209 dmesg, 239, 661, 812, 825 *dmesg komutu*, 239 DMG2305UX, 220 D-MOSFET, 287 DNS, 80, 81, 692, 707, 708 DNS sunucu, 70, 80 DocumentRoot, 610 doğru polarma, 276 doğrultma diyodu, 278 domain\_name\_servers, 79 dosya, 93 DPI (Parallel RGB Display), 15 *dpkg --get -selections*, 147 DROP, 631 Dropbear SSH, 752 Drop -out gerilimi, 321 DS (DATA SERIAL), 410 DS1307, 397 DS18B20, 399 DSI, 313 DSI arabirimi, 200 *dtoverlay*, 417 du, 114, 807 du (disk usage) komutu, 114 duration, 594 dutcy cycle, 417 duty cycle, 413

#### E

E\_ALL, 613 E\_DEPRECATED, 613 E\_ERROR, 613 E\_NOTICE, 613 E\_PARSE, 613 E\_STRICT, 61 3 E\_WARNING, 613 e2fsck, 813 echo, 551 echo komutu, 358 ecryptfs, 733 EDID (Genişletilmiş Ekran Kimlik Bilgileri), 219 edidparser programı, 219 EEPROM, 202, 222, 229, 311, 314, 397, 439, 828, 830 EEPROM (Elektrik ile Silinebilen Programlanabilen Salt Okunur Bellek), 219 EEPROM probbing, 442 Elektriksel direnç, 263 Elektriksel güç, 262, 265 elinks, 756 Eliptic Curves, 667 embedded system, 56 emergency kipi, 160 emetör, 281 EMK (elektro motor kuvveti), 306 emmc, 204 eMMC, 15 E-MOSFET, 286 Empedans, 274 EmulationStation, 40 EN25F40, 440 enable\_uart, 377 enable\_zoom, 789 encoder, 431 encryptfs, 732 Encryption Algorithm, 729 endüktans, 274 Enerji, 266 Enerji tüketimi, 224 Enhancement mosfet, 284 Enhancement MOSFET, 285 env komutu, 113 enx, 78 enx\*, 77 EOF (End of File) karakteri, 96 epox zamanı, 399 Error logging capability, 819 error\_page, 617 error\_reporting, 613 ErrorPolicy, 659 ESD, 304, 306 ESD (Elektro statik deşarj), 304 espeak, 179 Espeak, 590 espeak aracı, 163

ESR (eşdeğer direnç), 268 et cetera, 94 Etcher, 185 eth0, 70, 77, 78, 251 eth1, 77, 78 Etherwake, 714 ev dizini, xi event\_gap, 548, 553 Execstart, 164 eXecute, 123 exFAT, 177, 730 *exfat-fuse*, 177 *exfat-utils*, 177 EXIF, 552 EXIF (Exchangeable Image File), 537 exif\_text, 552 exit, 179 Expand File System, 62 Ext4, 170, 730 ExtJS Framework, 697

# F

fail2ban, 701 fake-hwclock, 396, 398 Fat32, 170 FAT32, 216, 222 fbset komutu, 219 FCC, 201 FCC (Amerikan İletişim Komisyonunun), 202 FCC (Federal Communications Commissions), 225 fdisk, 177 fdisk komutu, 215 FDX ledi, 223 FFC [flexible flat cable], 200 FFmpeg, 538 ffmpeg\_output\_movies, 553 ffmpeg\_video\_codec, 553 fg komutu, 119 FIFO (First In Firs Out), 354 FIFO TRL (Transmit Trigger Level), 354 fileio, 796 Filezilla, 145 FileZilla, 87, 571, 625 find, 794 find komutu, 109 findmnt, 812 Fing, 75 finger komutu, 130 Firefox, 145 FireFox, 164 firmware, 175, 195, 204, 222, 229, 817 fixup.dat, 222 Fiziksel Adres, 704 flanger, 586 flashboot.ru, 175 flashrom, 444 flashrom aracı, 440

flashrom.org, 440 flow context, 478 flow.json, 473 flows\_raspberrypi\_cred.json, 454 FLUSH PRIVILEGES, 632 FM radyo, 201 FM vericisi, 598 Folder, 103 footer\_url, 792 force create mode, 642 force group, 642 force user, 642 format, 595 foto diyot, 280 FPGA, 601 fps, 542 FPS (Frame Per Second), 539 framerate, 547 frame-rate, 566 free, 85, 765 free komutu, 213, 214 free memory, 766 FreeBSD, 43 Frekans kirliliği, 241 fritzing, 301 Fritzing, xii from\_address, 793 fsck.mode, 816 fsck.repair, 816 FSCKFIX, 815 fstab, 648 fswebcam, 542 FTP, 188, 564, 619 FTP Sunucu, 750 ftpd.passwd, 621 ftpd\_banner, 622 Fujitsu INTELLIEDGE A700 Appliance, 450 full duplex, 401 Full-Dublex iletişim, 352 full-duplex, 444 FullPageOS, 43 full-upgrade, 147 function node, 470, 475

## G

G/Ç başarımı, 782 gain, 580 gateway, 70, 79 gauge, 467 general\_log, 634 general\_log\_file, 634, 636 Gentoo Linux, 43 gerçek zamanlı çalışma, 345 gerilim bölücü, 276 GET isteği, 555 getUpdates, 504 gid, 620 Gimp, xii

github, 374 global\_zoom, 789 gmail, 702 GMT, 63 GMT (Greenwich Mean Time), 128 GMT+2, 128 gnome-schedule, 154 GNU araçları, 8 GNU Genel Kamu Lisansı, 6 Google, 40, 41, 80, 81, 82, 590, 591, 814 Google Authenticator **(GA)**, 755 Gparted, 59, 172 gparted programı, 217 GPIO, 281, 311, 321, 495 GPIO (Genel Amaçlı Giriş Çıkış portu), 311 GPIO (General Purposed Input Output), 311 GPIO boot modu, 221 GPIO konektörü, 23 gpio readall, 324 GPIO.setmode, 326 GPIO.setup, 327 gpiozero, 69 GPL, 9, 195 GPU, 63, 222 GPU belleği, 535 GPU firmware, 195, 830 Grafik çözünürlüğünü ayarlamak, 68 GRANT, 514 graph\_enable, 790 graphical.target, 66, 159 graps\_per\_row, 792 Greenwich, 128 grep, 154, 238, 826 grep komutu, 105 gridstack, 451 group, 120 groups, 792 G-Sense Error Rate, 821 GSmartControl, 825 GTK+, 65 gtkwave, 439 güç besleme adaptörü, 19 Güç tasarrufu, 242 güç tüketimini, 230 GUI, 64 guid, 111, 123 guid bit, 124 güncelleme, xi, 84 güneş paneli, 21 gunzip, 635 gzip, 167, 635

## H

h264, 539 H264, 207 HAL (Hardware Abstraction Layer), 415 half-duplex, 444 hard link, 107, 109

Hard Power Off, 265 Hardware ECC Recovered, 821 hardware pwm, 423 Harici anten, 201 Hash algorithm, 729 hashed, 130 hash-pw, 455 HASSBian, 44 HAT (Hardware Attached on Top), 33 HDMI, 29, 199, 580, 581, 725, 749, 828 HDMI-VGA dönüştürücüler, 29 head komutu, 105 headeless, 64 Header GPIO numralandırması, 317 headless, 38, 63, 71, 207, 700 Headless kurulum, 56 Headless, 696 Headless Kurulum, 754 heatsink, 206, 832 help komutu, 134 HFS, 168 hi (hardware interrupt), 772 HiFiBerry, 35 Hitachi HD44780U LCD Ekran, 346 horizontal flip, 536 hostname, 58, 64, 72, 76, 79, 80, 81, 96, 608, 702 Hostname, 68 hostnamectl aracı, 143 HotSpotOS, 43 hotstpot, 688 htdocs, 609 HTML, 492 htop, 766, 777 htop komutu, 230 http basic auth, 555 httpd\_builtin, 790 humidity, 520 Hwaddr, 704 hwclock, 398, 399 HYST, 334

## I

I2C, 69, 313, 315, 335, 346, 355, 392, 402, 439, 444 I2C (Inter-Integrated Circuit), 380 I2C EEPROM, 444 I2C extender, 381 I2C LCD, 387 i2c\_bcm, 381 i2cdetect, 382 i2cdump, 382, 383 i2cget, 382, 383 i2cset, 382, 383 i2c-tools, 393 i2ctools paketi, 382 IBSS, 243 IC tester, 268

IceCast, 750 icecast2, 591 IceCast2, 597 iceweasel, 164 id (idle), 772 IDE, 817 identify aracı, 537 idle, 784 iface\_mode, 789 ifconfig, 32, 77, 79, 238, 704 ifconfig -push, 679 ifup, 240, 241 IGFET, 286 İkinci aşama yükleyici, 222 İlk aşama yükleyici, 222 image\_format, 790 imagemagick paketi, 537 IMAP, 508 img, 222 IMX219, 533 Inactive memory, 214 Inactive Memory, 767 include\_dir, 790 index.html, 608 inet addr, 79 inetd, 620 InfluxDB, 516 information\_schema, 627 init, 66 init 3, 66 init 5, 66 init\_resize.sh, 58 initd, 247 Inject node, 473 Inject Node, 461 ino uzantısı, 361 inode, 808, 811 input\_uvc, 545 Inrush Current Limiter, 273 Intel Nuc, 450 interface, 78 interferance, 297, 314, 334 Internationalization Options, 63 Internet radyosu, 591 inxi programı, 217 ionice, 783 IOPs, 27, 28 IOS, 572 IoT, 449 IoT (internet of things), 40 IoT (Internet of Things), 449 iotop, 782 ip adresi, 58 IP adresi, 71 IP Cam, 539, 573 IP v4.0, 572 IP yapılandırması, 71 ip\_address, 79 ipcalc aracı, 713

IP -CAM, 531 ipconfig, 714 IPFire, 44 IPForward, 250 ipify.org, 179 IPP, 660 IPP (Internet Printing Protocol, [TCP Port 631]), 653 IPP istemcisi, 654 IPS (Instruction Per Second), 212 IRFZ24, 298, 555 irix kipi, 774 isp, 204 ISP - Internet Service Provider, 664 iSpy, 545, 557, 562, 573 iSpyCentral, 573 İstanbul, 128 iwconfig, 240, 246 iwlist, 238, 239

### J

JavaScript, 450, 527 jobs komutu, 119 John The Ripper, 130 johnny -five.io, 527 journalctl, 250, 459 journalctl aracı, 160, 163 JQuery, 451 jQueryUI, 451 JSON, 450, 462, 463, 488, 518, 522 JuiceSSH, 758 Jumper kablo, 302

### K

Kablosuz ağ adaptörü, 31 kablosuz link, 246 Kali Linux, 41, 165, 753, 754 Kalıp dosyası, 754 kamera, 69 kapasitans, 274 kapasitör, 291 keepalive, 676 Kerberos, 40, 574 Kerberos.io, 40 Kernel Panic, 811 kernel.img, 222, 833, 834 Kernel.org, 7 KernelStack, 768 key, 670 key\_buffer\_size, 634 Keyboard Interrupt, 332 kill komutu, 117 killall komutu, 118 klavyeyi ayarlamak, 67 Kodi, 750 KODI, 42 kollektör, 281

kompozit jak, 194 komut arayüzü, 95 Komut kabuğu, 95 komut satırı, 100 kondansatör, 290 koruma diyodu, 278 Kuplaj kondansatörü, 292

## L

L2 cache, 222 lame, 582 LAME (Mp3), 582 LAN çipi, 194 LAN9514, 23, 198 Language, 67 LCD ekran, 346 LDR, 272, 393 LDR (Light Depended Resistor), 280 LED diyot, 278 level, 485 level shifter, 380 lib/, 94 Libre Office, xii LibreELEC, 42 Libreoffice, 809 LINFO (Linux Information Project), 134 links, 757 Linus Torvalds, 8 Linus Torwalds, 144 Linutop, 42 Linux, 6, 8, 9 Linux çekirdeği, 8 Linux File Systems for Windows, 168 Linux Kullanıcıları Derneği, 11 Linux Vakfı, 7 LiR2032, 396 Listen, 658 Lityum bataryalar, 21 lityum ion, 226 LKD, 10 ln komutu, 107 LNK ledi, 223 Load average, 778 Load-in Time, 822 local echo, 356 local enable, 622 local\_root, 622 local\_umask, 622 locale aracı, 650 localfilesystem, 472 Localisation, 67 locate komutu, 113 locate motion mode, 547, 553 locate\_motion\_style, 547, 553 location, 617 log level, 650 log\_buf\_len, 829 log\_error, 634, 635

log\_level, 829 log\_target, 829 logger, 155 logging, 484 logic level convertor, 355 LogLevel, 658 logwatch, 827 lojik analizör, 438 lojik seviye dönüştürücü, 363 long-query-time, 635 loopback, 356 lpadmin, 654 lpadmin (line printers administrators), 654 LPDDR (Low Power) RAM, 199 LPDDR2 SDRAM, 199 lpstat, 661 ls komutu, 100 lsb\_release aracı, 143 lsblk, 176, 177, 807 lsblk komutu, 120, 215 lscpu, 212 lshw aracı, 217 lsmod, 381, 403 lsof, 780 lsusb, 32, 178, 199, 239, 661 *lsusb aracı*, 239 lsusb komutu, 214, 363 luvcview, 541, 543 lux sensör, 384 LXDE, 38

## M

MAC, 78, 703, 704 MAC adresi, 714 MAC Spoofing, 704 MacOS, 665 magic packet, 714 Magnetic Force Microscopy, 737 mail user agent, 701 mailhub, 702 man, 91 man komutu, 132 Managed, 243 manpath komutu, 133 manual, 113 manuals, 132 Mapped, 768 mariadb, 513, 516, 629 MariaDB, 513, 626 Masaüstüne uzaktan bağlanmak, 181 Masked service, 161 MASQUERADE, 250 Master, 243 Max Temperature, 819 max\_allowed\_packet, 634 max\_historic\_years, 789 max movie time, 548, 553 MAX232, 351

maxcpus, 230 MCU (mikrokontrolör), 175 MD5, 171 md5sum, 171 mDNS, 72 meminfo, 213, 214 memory leak, 765 memory release, 766 memory-block, 799 memory-oper, 799 memtester programı, 800 *MemTotal*, 213, 767 Mesh, 243 metrics, 485 micro sd kart, 26 micro usb, 23 Midnight Commander programı, 145 mikrodenetleyici, 27 MineOS, 750 Minibian dağıtımı, 38 minicom, 356, 371 minimum\_motion\_frames, 548 MiniTool Partition Wizard, 174 MIPI (Mobile Industry Processor Interface), 200 MIPI Clock negative [MCN], 534 MIPI Clock Positive [MCP], 534 MISO, 401 MISO (Master In Slave Out), 400 MITM, 669, 704 mjpeg, 552 MJPEG, 544, 561 mjpeg\_streamer, 544, 554 mjpegstreamer, 554 mjpeg-streamer, 572 MJPG, 207 mkdir komut, 102 mke2fs, 812 Mkfs, 177 mkfs.ext4, 177 mkfs.ntfs, 176, 177 Mlocked, 767 MMAL (Multimedia Abstraction Layer), 565 MMAL servisi, 565 mmc, 215 mmcblk0, 215 mmcblk0p1, 215 mmcblk0p2, 215 mmin, 112 mod, 122 Modified Indicator, 461 Monitor kipi, 243 monitorix multihost, 792 MonitorX, 787 monthly, 793 MoPi, 33 moserial, 373 MOSFET, 283, 298 MOSI, 401

MOSI (Master Out Slave In), 400 motion, 546 MotionEyeOS, 44, 563 mount, 170, 177, 648, 732, 834 mount komutu, 119 mountPoint, 595 mp3, 600 MP3, 582 MPEG2, 197 MPEG-2 codec, 748 MPEG-4, 539 MPG2, 207 MPG4, 207 mplayer, 591 msg nesnesi, 475 msg.error, 486 msg.req, 475 msg.res, 475 mtime, 112 MtPutty, 746 multi tasking, 345 multihost, 792 multimetre, 267 multiplexer, 318 Multitail, 737 multitasking, 435 multi-tasking, 435 multi-threading, 618 Murmur, 750 Mustache, 481 mv komutu, 106 mW - mili watt, 245 MXL7704 regülatörü, 194 MySQL, 626 mysqldump, 635

## N

nameserver, 81 NAND bellek, 221 NAS, 184, 752 NAS (Network Attached Storage), 184 NAT, 247, 571 NC (not-connected), 342 ncdu (NCurses Disk Usage), 808 NEMS, 43 Nesnelerin İnterneti, 449 *net use*, 652 netcam\_keepalive, 547 netcam\_url, 546, 553 netcam\_userpass, 546 netdiscover, 73 netmask, 58 netstat, 594, 627, 667 Network Boot, 68 Network Manager, 754 Network settings, 70 NetworkManager.conf, 754 NextCloud, 750

NFS, 188, 557 NFS\_Unstable, 768 Nginx, 614 Nginx Web Sunucusu, 614 nginx.conf, 618 ni (niced), 772 NICE, 773 nmap, 619 nmbd, 640, 650 nmp, 455 no clobber, 106 nobind, 669 node.error, 487 node.js, 490 Node.js, 450 NodeJS, 482, 527 nodered, 485 Node-RED, 449, 482 node-red-admin, 455 node-red-contrib-dht-sensor, 510 node-red-contrib-os, 516 node-red-dashboard, 465 node-red-log, 454, 456, 459, 474, 477, 483, 484 node-red-node-mysql, 514 node-red-node-openweathermap, 519 node-red-pi, 452 NoIR Camera, 532 noise, 334 Nokia 7380, 533 non-blocking, 450 NOOBS, 49, 52, 721, 726 NOOBS LITE, 721, 724 NOPASSWD, 127 North Bridge, 439 npm, 462 NPN transistör, 281 nslookup, 694 NT\_STATUS\_ACCESS\_DENIED, 650 NT\_STATUS\_LOGON\_FAILURE, 646 NT\_STATUS\_NO\_SUCH\_USER, 650 NTC, 272 NTFS, 730 ntfs-3g, 177 NTP, 67, 129, 756 NTP (Network Time Protocol), 396 NTP protokolü, 399 NTSC, 725 null, 475

## O

Offline data collection, 819 Offline data collection status, 819 Offline Uncorrectable, 822 OGG, 582 oggenc, 582 Ohm, 267 OHM, 263, 272

ölçeklenebilir CPU frekansı, 212 OmniVision OV5647, 532 OMX ortam yürütücüsü, 748 omxplayer, 535, 539 OMXPlayer, 208 on the fly, 727 on\_area\_detected, 550 on\_camera\_lost, 550 on\_event\_end, 550 on\_event\_start, 550, 555, 556 on\_motion\_detected, 548, 550 on\_movi\_end, 550 on\_movie\_start, 550 on\_picture\_save, 550 Online Port Scanner, 706 Open drain, 283 open-collector, 282 OpenGL-ES 1.1/2.0, 197 OpenMediaVault, 184 OpenVG 1.1, 197 OpenVPN, 665, 672, 691, 750 OpenVPN Connect, 672 openweathermap.org, 518 OpenWrt, 43 optokuplör, 296 others, 120 OTP, 203 OTP (One Time Programmable), 205 OTP (One Time Programming), 221 Oturum açma türünü ayarlamak, 68 output\_pictures, 552 OV5647, 533 Overclocking (hız aşırtma), 212 Overscan, 68 ownCloud, 750 Owncloud, 753 owner, 120 öz yazılım, 175 özel anahtar (private key), 711 özgür yazılım, 8

### P

P1 header, 23 P1 konnektörü, 311 PageTables, 768 Pal, 725 Pardus, 39 Pardus ARM, 39 parola, 68 parted aracı, 216 passdb, 650 passwd, 61, 834 passwd komutu, 131 PATH, 113 payload, 470 PCA9685, 419 PCA9685 PWM sürücü, 434 PCB, 219

PCF8574, 388 PCF8574A, 388 PCIe veriyolu, 203 pdbedit, 651 PDIP kılıf, 440 penguen, 8 performance\_schema, 627 permission denied, 126 Permission denied, 110 permissions-calculator.org, 123 persist-key, 669 persist-tun, 669 pfs (PWM frequency set, 424 PHP, 348, 373, 611, 617, 680 php.ini, 612 PHP-FPM, 617 phpinfo(), 618 phpMyAdmin, 635, 636 phy0, 33 PI POWER ESTIMATOR Uygulaması, 225 Pi SD Card Imager, 52 PiBakery, 54 PIC, 346 picocom, 371 picture\_type, 552 PID, 116, 772 Pidora, 39 pieeprom.sig, 831 pieeprom.upd, 831 PiFmRds, 599 pigpio, 69, 426 PIGPIO\_ADDR, 426 pigpiod, 69, 421, 424, 426 pigs komutu, 426 Pi-hole, 692 PIM (Personal Iterations Multiplier), 730 ping, 60, 72, 80, 239 pinout, 317 pinout.xyz, 317 PiPoint, 44 PIR sensörü, 555 Piscope, 438 pitch, 586 pivpn, 663, 666 PiVPN, 750 PIXEL, 64, 66 Pixel Dubling, 68 pix-icons, 66 pix-plym-splash, 66 pkill komutu, 118 plink.exe, 589 PNP transistör, 281 PoE, 195 PoE (Power over Ethernet), 23 POP3, 508 port, 633 port forwarding, 665 POST (Power on Self Test), 439 potansiyel fark (volt), 261

power bank, 227 Power Bank ile beslemek, 225 Power Led, 223, 833 POWER Led, 234 Power On Hours, 819, 821 powercfg, 715 Power-Off Retract Count, 821 power-on, 439 PPD, 662 PPD (PostScript Printer Description), 662 PPD File, 657 Predictable Network Interfaces Names, 78 pressure, 520 print spooler, 653 PRIO, 783 Private Addresses, 249 Proant, 201 Proant PCB anteni, 201 Process PRIORITY (PRI), 772 Process States, 773 ProFTP, 752 ProFTPD, 619 proftpd.conf, 621 Program Service Name, 600 program\_gpio\_bootmode, 221 Prometheus, 516 Promiscuous, 243 prompt işareti, 96 Proteus Suite, xii prototip tahtası, 301 ps (process status) komutu, 116 PSU noise reduction, 751 PTC, 272 public\_html, 609 pull-down, 315, 318 PULLDOWN, 496 pull-up, 283, 315, 318 Pull-up, 498 purge, 148 push block-outside-dns, 675 push dhcp-option, 675 putty, 373 PuTTy, 75, 379 PW\_ON, 439 pwd komutu, 103 pwgen, 700 pwm, 204 PWM, 35, 314, 412, 598 PWM (DMA), 420, 426 PWM (Pulse Width Modulation), 412 pwm (wiringPi), 437 PWM (yazılımsal), 436 PWM devresi, 414 PWM.1, 415 PWM\_MODE\_BAL, 420 PWM\_MODE\_MS, 420 pwm0, 416 *PWM0*, 417 pwm1, 416

*PWM1*, 417 PWR Led, 223, 834 python3-sense-emu, 66 python-sense-emu, 66

# Q

Qt, 65 quality, 552, 595 Quality, 246 query\_cache\_limit, 634

# R

r izni, 101 Radio Text, 600 radyo vericisi, 598 Rainbow Table, 130 RAM, 765 RAM başarım sınaması, 799 Rasbian, 93 RaspAP, 687 raspap-webgui, 686 Raspberry Pi, 3 Raspberry Pi 3B+, 193, 199 Raspberry Pi Camera V2, 532 Raspberry Pi Compute Modul (CM), 15 **Raspberry Pi Imager**, 51, 57 Raspberry Pi Model A, 11 Raspberry Pi Model B, 12 Raspberry Pi Vakfı, 5, 51 Raspberry Pi Zero, 14, 57, 769 Raspberry Pi Zero W, 531, 570 Raspberry Pi'ın beslenmesi, 23 Raspberry Vakfı, 38 raspberrypi-artwork, 66 raspberrypi-bootloader, 66 raspberrypi-ui-mods, 66 Raspbian, 38, 51, 143 Raspbian Lite, 57, 64 Raspbian Pixel, 60 raspi-config, 61, 77, 128, 205, 212, 219, 238, 370, 377, 650 raspistill, 535, 538 Raspistill, 535 raspivid, 535, 539 rc.local, 179 rcconf, 86 rc-gui, 66 rdesktop, 183 RDP protokolü, 182 RDS, 600 real time, 362 Real Time, 345 Real VNC, 183 Reallocated Sectors Count, 821 Reallocation Event Count, 822 real-time, 401, 784 RealtimePi, 43

reboot, 62 reconnect, 594 recovery.bin, 831 recovery.cmdline, 726 recursive, 106 RedBot, 501 redbox, 547 redcross, 547 redirect-gateway, 676 redüktör, 431 refresh\_rate, 789 Register Select, 328 ReiserFS/4, 168 relay, 295 remote GPIO, 69 remote host list, 792 remote-cert-tls, 669 remotegroup\_desc, 792 remotegroups\_list, 792 remotehost\_desc, 792 remotehost\_list, 792 rename, 106 Repeater, 243 replaces, 149 repo, 82 RES memory, 773 rescue (kurtarma kipi), 159 resistör, 272 resolv.conf, 81, 82 resolv-retry infinite, 668 RetroPie, 40 reverb, 586 Revoked, 677 *rfkill komutu*, 238 Richard Stallman, 10 RISC OS, 346 RiscOS, 39 rm, 735 rm (remove) komutu, 107 röle, 295 röle sürücü kartı, 296 ROLE\_STANDALONE, 651 ROM, 439 root, 638 root directory, 93 root kullanıcısı, 120 RootLogin, 621 route, 79, 81, 178 *route komutu*, 81 router, 70, 80 Router, 713 routers, 79 routing, 571 RPCWI (RPi Cam Web Interface), 559 RPCWI servisi, 539 rpd-wallpaper, 66 RPi Cam Control, 750 rpi-chromium-mods, 66 rpi-eeprom, 831

rpi-eeprom-update, 831 RPI-Monitor, 785 *rpimonitord*, 786 rpi-update, 222, 830 rpm2cpi, 662 RS232, 69, 380 RS-232, 352 RS-232 protokolü, 352 RS232-to-USB, 376 RS232-USB, 313, 364 RS-422, 352 RS-485, 352 rsync, 753 RT8088AWSC, 221 runlevel 5, 66 running process, 771 RV, 208 RxD, 376

# S

S.M.A.R.T, 817 S.M.A.R.T selftest, 823 saat frekansı, 230 Saat modülü (RTC), 396 Sabit IP, 80 safe mode, 834 Samba, 557, 564, 639 SAMBA, 188, 619 Samba günlük dosyası, 649 samba-common-bin, 645 Samm Teknoloji, 17 sample rate, 423 sampleRate, 595 Samsung Artik, 450 SarPi Linux, 42 SATA, 817 scheduler, 653 Schottky diyot, 228 SCL, 384, 387 SCL(Serial Clock), 380 SCL0, 534 scp (secure copy) komutu, 115 script, 99 scrot ile ekran görüntüsü yakalamak, 749 SCSI, 817 SD Card Copier, 165 SD kart, 59, 216, 765, 795 sd kart okuyucu, 28 SD1, 221 SD2, 221 sda, 175 SDA, 384, 387 SDA (Serial Data), 380 SDA0, 534 sda1, 175 sdbench, 795 sdcard.org, 26 SDFormatter, 722

SDR, 601 SDR (Software Defined Radio), 598 SDRAM, 202 sdram\_c, 205 sdram\_i, 205 sdram\_p, 205 Seamless Tunnel, 673 Secure Shell, 75 sektör, 216 selenium, 525 Self-test execution status, 819 Sendmail, 701 SEO, 757 Serial EEPROM, 443 Serial-To-USB, 376 server, 595 ServerNam*e*, 611 service, 85 service unit, 156 servo motor, 35, 419, 431 servo motor (SG90), 431 Servo PWM Pi, 35 sessionExpiryTime, 456 settings.js, 472, 477, 483, 484 setup\_mode, 547, 553 setwebhook, 503 seviye kaydırıcı, 380 sFTP, 619 SFTP (SSH File Transfer Protocol) protokolü, 87 sh, 834 SHA1, 171 SHA-128, 171 sha1sum, 171 SHA2, 171 SHA256, 831 SHA-256, 171, 722 sha256sum, 171 SHA-512, 171 sha512sum, 171 shared memory, 766 shift register, 405, 410 Shmem, 768 shortcut, 108 show\_gaps, 789 showpkg, 149 SHR memory, 773 Shread, 735 shutter speed, 536 si (software interrupt), 772 Siemens SIMATIC IOT, 450 SIGKILL, 773 SIGKILL sinyali, 118 SIGTERM sinyali, 117 SIGUSR1 sinyali, 118 SIGUSR2 sinyali, 118 silentinstall, 726 Sistemin yük durumu, 771 Slab, 768

sleeping process, 771 SLEW (slew rate), 334 slow-query-log, 634 slow-query-log-file, 635, 636 SMART short scan, 822 smartctl, 825 smartmontools, 817 SMB, 639 smb modu, 645 smb protokolü, 645 smb.conf, 640, 641, 649, 651 smbclient, 645, 649 smbd, 650 smbpasswd, 641, 643 smbstatus, 646 smbtree, 647 smbus, 385 SMD, 294 SMD (Surface Mound Device), 273 SMPlayer ortam yürütücüsü, 748 SMPS (Switch Mode Power Supply), 261 SMSC9512, 232 SMSC9512 ethernet controller, 198 SMSC9514, 231 SMTP, 508 SMTP (Simple Mail Transfer Protocol), 701 smtp\_hostname, 793 SoC, 222, 351, 830 SoC (System on Chip), 195 softPwmCreate, 437 SOIC kılıf, 440 solaris kipi, 774 Sony IMX219, 532 source code, 113 source-password, 593 sources.list, 145 sout, 540 sox, 600 SoX (Sound eXchange), 584 sox.exe, 589 speaker-test, 581 SPI, 69, 222, 313, 335, 402, 439 SPI (Serial Peripheral Interface), 399 SPI arabirimi, 221 SPI Buffer, 403 SPI CLK, 407 SPI\_MISO, 403 SPI\_MOSI, 403 SPI0.0, 404 spidev.bufsiz, 404 Spin Retry Count, 821 Spin Up Time, 821 Spin\_Retry\_Count, 819 Splash screen, 68 SQL, 514 SReclaimable, 768 SSH, 60, 61, 69, 71, 75, 115, 313, 564, 588, 711 ssh-copy-id, 712

ssh-keygen, 711 SSID, 238, 248 SSR (Solid State Relays), 299 st (steal time), 772 standalone server, 620 start.elf, 222, 833 Static service, 161 statik elektrik, 304 status node, 489 status-version, 676 STCP, 407 stderr, 97, 156 stdin, 97, 156, 540, 583 stdout, 97, 156, 583, 816 sticky, 121, 123 sticky bit, 124 Stopped process, 771 storage osilaskop, 439 strace, 780 stream, 97 stream\_auth\_method, 548, 557 stream\_authentication, 548, 553 stream\_localhost, 547, 553 stream\_maxrate, 547, 553 stream\_motion, 547 stream\_port, 547, 553 stream\_quality, 553 strings komutu, 443 stty komutu, 357 su (switch user) komutu, 125 **Sub Flows**, 462 subflows, 462 subversion, 374 sudo (Super User Do) komutu, 126 suid, 111, 121, 123 suid bit, 123 SULOGIN, 815 SUnreclaim, 768 superblock, 811 suspend, 96 SVG, 814 svn aracı, 374 svstat, 181 swap, 766, 768, 772 Swap, 213 Swap (takas alanı), 213 Swap file, 752 SwapCached, 767 Swapfree, 767 SWAPIN, 783 Swaptotal, 767 switch node, 479 sy (system), 772 sync, 768, 834 sync komutu, 214 sysbench, 770, 797 Sysbench programı, 796 sysfs, 322 syslog, 155, 676

#### DİZİN

systemctl, 86, 458 *systemctl daemon -reload*, 164 *systemctl disable*, 163 *systemctl get -default*, 160 *systemctl isolate*, 159 *systemctl list -dependencies*, 162 *systemctl list -unit -files*, 160 *systemctl mask*, 163 *systemctl reboot*, 160 *systemctl reload*, 163 *systemctl restart*, 162 *systemctl set -default*, 160 *systemctl show*, 162 *systemctl start*, 162 systemctl status, 161, 162 *systemctl stop*, 162 *systemctl unmask*, 163 systemd, 828 SystemD, 247, 458 SystemD (System Daemon), 156 systemd wpa\_supplicant, 247 systemd -analyze, 813 systemd -networkd, 247 systemd -timesyncd, 399

# $\top$

tail, 551 tail komutu, 104 tap interface, 668, 670 tar (tape archive komutu, 119 target\_dir, 547, 552, 553 taslak (sketch), 361 TeamViewer, 181 telegram, 500 template node, 481 ters EMK, 297 ters polarma, 277 test pads, 219 testparm, 641, 651 tethering, 178 Text Overlay, 567 text\_double on, 552 text\_left, 552 text\_right, 552 TFTP, 68 Theora, 208 thread\_stack, 634 THRESH, 821 threshold, 548, 553, 586 throttled, 208 TID, 783 timdatectl komutu, 127 TIME, 773 Time sync mode, 752 timedatectl, 128, 396 time -lapse, 543, 559 timelapse video, 538 TimeScaleDB, 516

timestamp, 479 TIMESTAMP, 514 Timezone, 63 Tinkercad, xii TinyRTC, 396, 399 TLS, 665, 702 tls -crypt, 670 tls -version -min, 669 tmpfs, 216, 768 TMPTIME, 815 Tmux, 738 TMUX (Terminal Multiplexer), 738 tmux.conf, 740 token, 502 top, 85, 766, 776, 777 top aracı, 771 top komutu, 214 topic, 476 Topraklama, 305 Tor Hotspot, 750 TorProxy, 691 Torrent, 696, 722 TOTAL DISK READ, 783 TOTAL DISK WRITE, 783 touch komutu, 103 tr\_TR.ISO -8859 -9, 62 tr\_TR.UTF -8, 62 trace, 490 transient state, 300 Transistör, 281 Triple -DES, 116 TTS (Text To Speach), 499 TTY, 116 ttyAMA0, 353 ttyS0, 353, 377 ttyUSB0, 364 tun interface, 668 Tux, 8 TV Hat, 36 TVS diyotu, 24, 195 TVS koruma diyotu, 23 tvservice programı, 218 Two Wire, 444 Tx, Rx, 380 TxD, 376 tyS0, 35 6

### U

uart, 204 UART, 69, 313, 335, 351, 363, 376 UART Buffer, 353 U-boot, 222 Ubuntu MATE, 38 UEFI, 203 UFL konnektör, 202 UFS2, 168 uhubctl aracı, 232 uid, 620, 648

uiPort, 457 umount, 168, 648, 734 unallocated, 173 uname aracı, 144 underclocking, 230 Unevictable Memory, 767 Unload Cycle Count, 821 unmount, 119 update, 82 updatedb, 113 updateGravity, 696 updatePihole, 696 update-service, 180, 181 Update-service, 181 upgrade, 83 UPS, 224 uptime, 777 url\_prefix, 793 us (user), 772 USB hub, 20 USB Hub, 193 USB kamera, 200 USB kulaklık, 579 USB mikrofon, 579 USB Tethering, 178 USB Tip A, 20 USB Tip A to Tip B, 20 USB to RS232, 354 USB to Serial, 354 USB web kamerası, 541 usb0, 178 usdev.ru, 175 USE, 632 Used memory, 778 user, 633 user space, 813 user\_sub\_token, 622 useradd komutu, 131 userdel komutu, 131 userdir apache modülü, 609 usermod, 375 UseSTARTTLS, 702 UTC (Coordinated Universal Time), 128 UTF-8, 67, 650 uvcdynctrl, 542 UWP (Universal Windows Platform), 40

## V

v3d, 204 V4L2 (Video for Linux v2), 565 valid user, 642 Varsayılan dili ayarlamak, 67 VC-1 codec, 748 VC-1 decoder, 197 vcd (value changing data), 439 vcdbg (Video Core Debug) aracı, 207 vcgencmd, 203, 204, 205, 206, 207, 832 vcgencmd (video core general command), 830 Vdd, 220 VeraCrypt, 726 verb, 669 VERBOSE, 816 veri yolu, 193 verify-x509-name, 669 vertical flip, 536 Vfat, 170 vgencmd, 209, 535 Vichy VC99, 221 VideoCore, 207 VideoCore IV, 197 videodevice, 546 VIRT memory, 773 visudo, 126 VL805, 831 vl805.bin, 831 vl805.sig, 831 VLC, 597 VLC (VideoLAN) Player, 539 VLC ortam yürütücüsü, 748 VLC Player (Visible Light Communication), 539 VmallocChunk, 768 VmallocTotal, 768 VmallocUsed, 768 VNC, 69 VNC uzak masaüstü protokolü, 183 Volt, 257, 261, 267 Volume, 728 Volumio, 42 Vorbis (OGG), 582 VP6, 208 VP7, 208 VP8, 208 VPN (Virtual Private Network), 663 vsftpd, 621 vsftpd.conf, 621, 622 VX ConnectBot, 758

## W

w izni, 101 W95 FAT32, 170 wa (I/O wait), 772 WAF, 708 Wake on Magic Packet, 714 Wake-on-LAN, 714 watch komutu, 205, 208 Watt, 265 wav, 582 waveaudio, 589 wavemon, 246 Waveshare RPi Camera IR-CUT, 533 web cam, 541 Web sunucu, 750 webcontrol\_authentication, 548

webcontrol\_html\_output, 548 webcontrol\_localhost, 547 webcontrol\_port, 548, 557 WebInterface, 659 Webmin, 750 weekly, 793 wget, 727 whatis komutu, 135 WHEN\_FAILED, 820 whereis komutu, 112 which komutu, 113 whitelist, 694 White-noise, 581 Wi-Fi, 201 Wi-Fi 5GHz (802.11ac), 201 WiFi Country, 70 Wifi HotSpot, 750 Wifi ülke kodu, 67 Wildcard, 713 Win32 Disk Imager, 170 Win32DiskImager, 52, 167 Windows, 40, 126 Windows IOT, 574 Windows Core, 40 WINS, 639 Wireless, 70 Wireless 802.11, 233 wiringPi, 317, 407 wiringPi GPIO numaralandırması, 317 WiringPi kütüphanesi, 335 wiringPiDev, 348 wiringPiSPIDataRW, 409 wiringPiSPISetup, 409 wlan, 78 wlan0, 70, 238, 246 WMV9, 207, 208 WOL, 714 Wolfram, 809 Wordpress, 680 worker\_connections, 618 worker\_process, 618 WORST, 821 wpa\_supplicant, 250

wpa\_supplicant.conf, 59 wpa\_supplicant-wlan0.conf, 248 wPi (Wiring Pi), 338 Write Protect, 441 write\_enable, 622 Writeback, 767 WritebackTmp, 768 WVC1, 207 www, 609 www.etcher.io, 185 www.veracrypt.fr, 727 www-data, 375

# X

x izni, 101 X Server, 65 X11, 158, 810 XFCE, 42 xinit, 65, 66 XML (eXtensible Markum Language), 492 xml node, 492 xOrg, 65 xrdp, 182 Xserver, 66

# Y

Y Kablo, 20 yaratıcılık ritmi, xi Yazdırma sunucusu, 653 yearly, 793 yedekleme, 167 yüksek frekans havyalar, 306 YUYV, 542

# Z

zaman dilimini ayarlamak, 67 Zero2Go, 34 Zombie process, 772

i<br>I